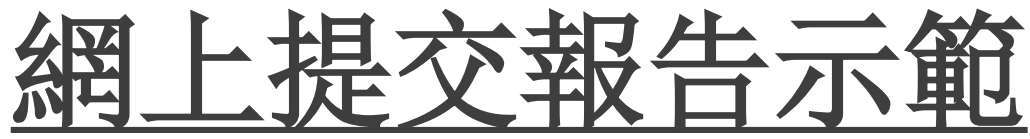

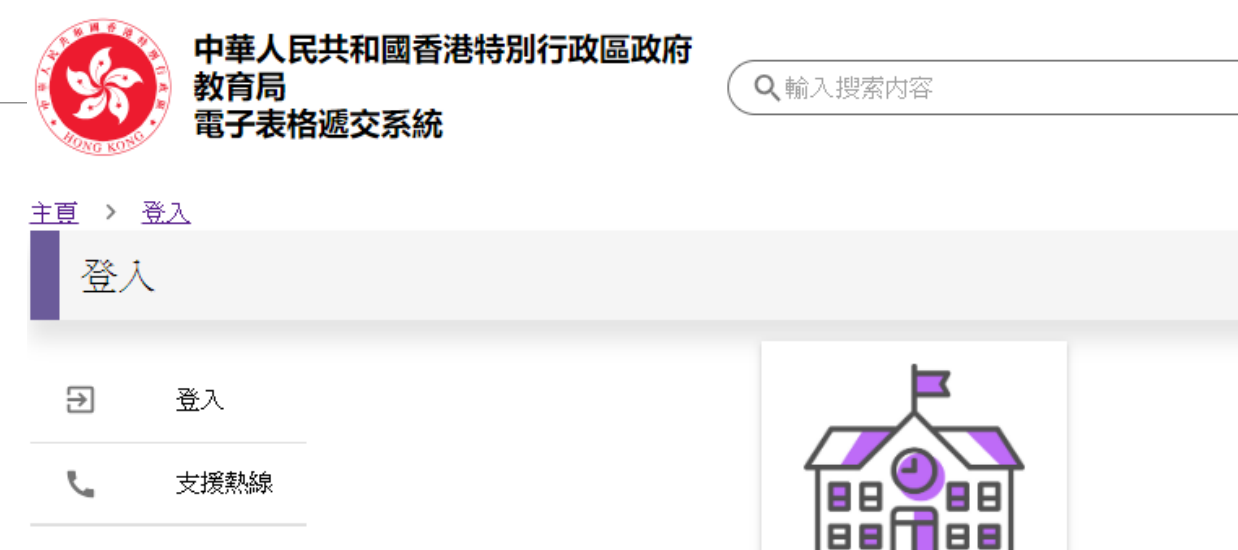

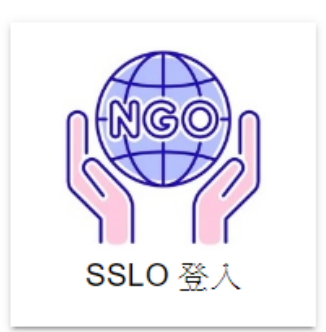

CLO 登入

English

体

简

登入

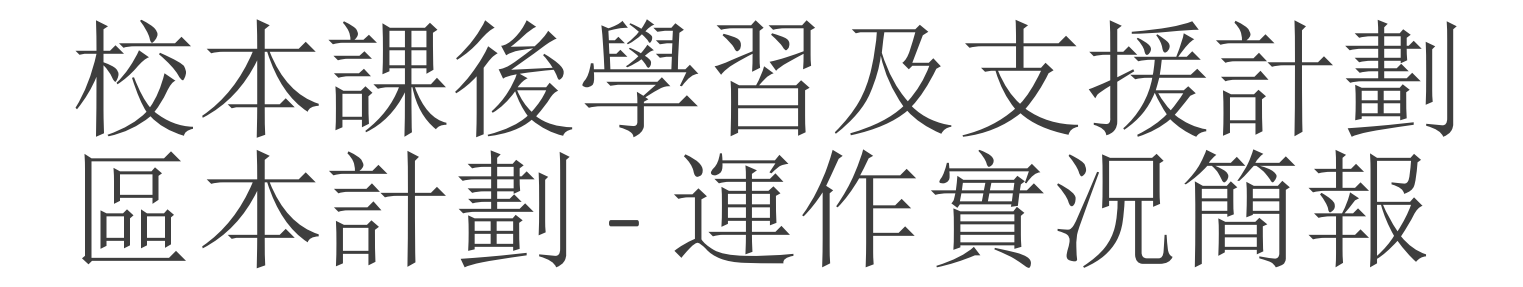

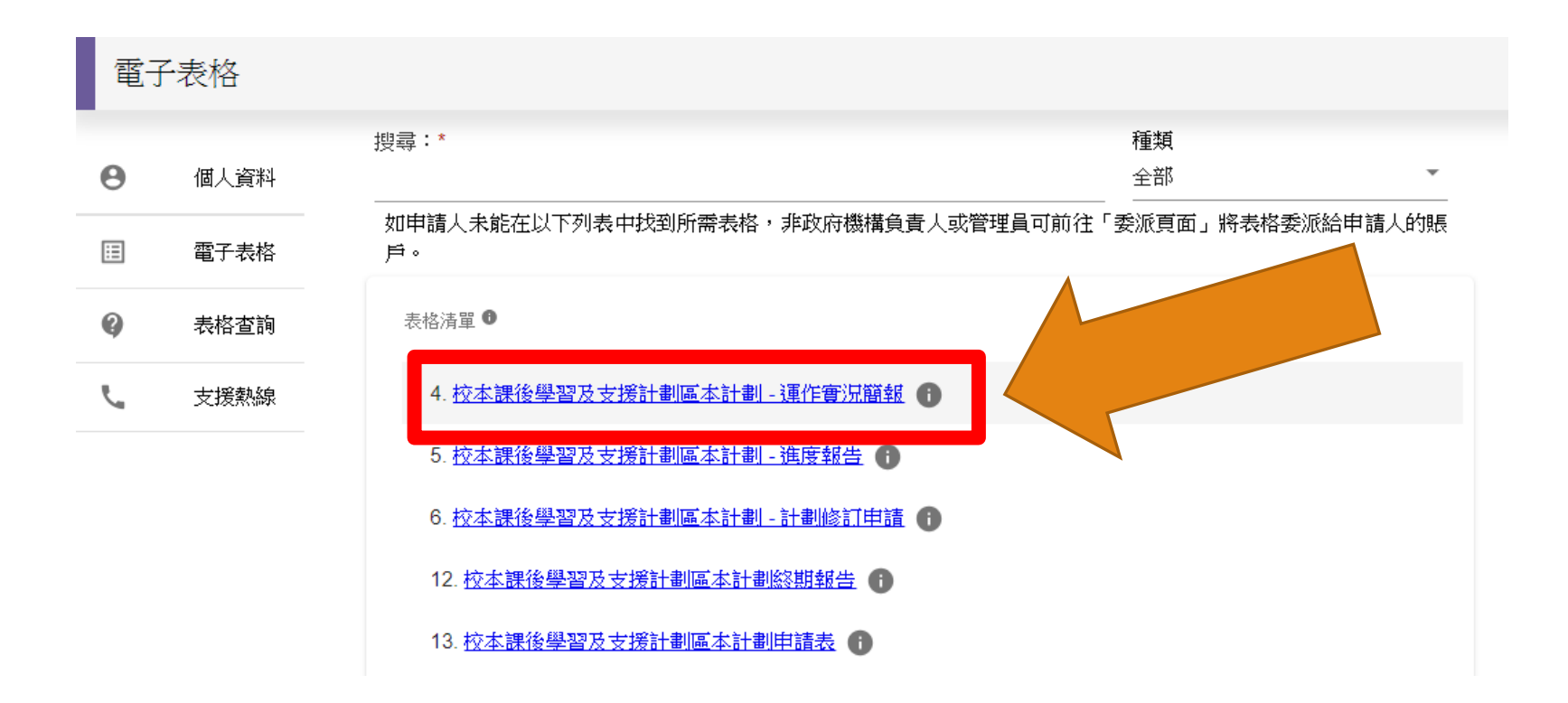

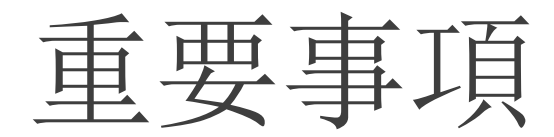

### 校本課後學習及支援計劃區本計劃 <mark>-</mark> 運作實況簡報

重要事項 第1步

### 聲明

### 1. 電子表格所載的資料均以教育局網頁上之表格為準

https://www.edb.gov.hk/tc/student-parents/support-subsidies/after-sch-learning-support-program/community-based-projects/index.html

2. 校本課後學習及支援計劃區本計劃運作實況簡報(截至該學年的10月15日為止)(本表經填妥及簽署後須於該學年的10月31日或以前提交教育局學 生特別支援組)

### 個人資料收集聲明

### 收集個人資料的目的

- 1. 你在本表格提供的個人資料,會供教育局用於以下一項或多項用途:
- (a) 處理、核實、審核資格及查證各項補助和津貼,以及由教育局提供的教育服務的表格;
- (b) 就上文(a)項所述表格的處理、核實、審核資格及查證,將個人資料與政府相關政策局/部門資料庫進行核對;
- (c) 將個人資料與教育局資料庫進行核對,以核實/更新教育局的記錄;以及
- (d) 編製統計資料、研究及政府刊物。
- 2. 你必須按本表格的要求及於本局處理本表格的過程中提供個人資料。假如你沒有提供該等個人資料,本局可能無法辦理或繼續處理有關表格。

### 可獲轉移資料者

- 3. 你提供的個人資料會供教育局人員取閱。除此之外,本局亦可能會向下列各方或在下述情況轉移或披露該等個人資料:
	- (a) 政府其他政策局及部門,以用於上文第1段所述的用途;
	- (b) 與本表格相關的學校,以用於上文第1段所述的用途;
	- (c) 受聘於教育局以提供服務或意見的人員、代理人、服務供應商或機構,包括校本課後學習及支援計劃委員會會員,以用於上文第1段所述的 用途。
	- (d) 你曾就披露個人資料給予訂明同意;以及
	- $(e)$ 根據適用於香港的法例或法庭命令授權或規定披露個人資料。

### 查閱個人資料

4. 你有權要求查閱及更正教育局所持有關於你的個人資料。如需查閱或更正個人資料,請以書面向以下人士提出:香港灣仔皇后大道東213號胡忠大 廈11樓1141室教育局學生特別支援組行政主任(學生特別支援)11或電郵至exosss11@edb.gov.hk。

### □ 本人已閱讀、明白及同意上述條款及細則

查看聲明 個人資料收集聲明 選擇【本人已閱讀、 明白及同意上述條款 及細則】 按【繼續】

### 繼續

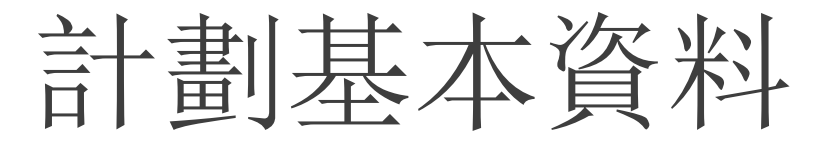

第2步 計劃基本資料

### \*: 必須填寫

基本資料

機構名稱:\*

ABC機構

計劃名稱:\*

我做得到計劃

計劃編號:\*

**WTS2333** 

計劃統籌員姓名:\*

教育局

聯絡雷話:\*

20000000

請填寫所有核准活動的資料:\*

√ 與學校協作的活動

√ 服務整個地區的活動

非政府機構/非政府機構的部門/非政府機構的附屬機構印鑑:

請選擇檔案 2上載規限

輸入計劃基本資料 如未能即時完成 填寫整份簡報,可以 按【儲存】,之後再 ■■ 整入繼續申請

返回

### 非政府機構的部門 /非政府機構的附屬機構印鑑:

非政府機構/非政府機構的部門/非政府機構的附屬機構印鑑:\*

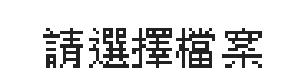

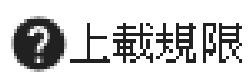

### 附件格式要求

每個附件的最大為 2MB 可接受的附件類型: jpg, png, jpeg 最大附件數: 1 所有附件總共大小最大為 10MB 最大檔案名稱長度: 70

### 與學校協作的活動 (列明所有獲批活動)

填寫計劃基本資料 需填寫與學校協作 的活動,包括協作學 校名稱、活動名稱、 實際情況及備註 如有多於一個的 活動/多於一間協作 學校,可按【增加活 動】/ 【增加協作學 校】繼續填寫

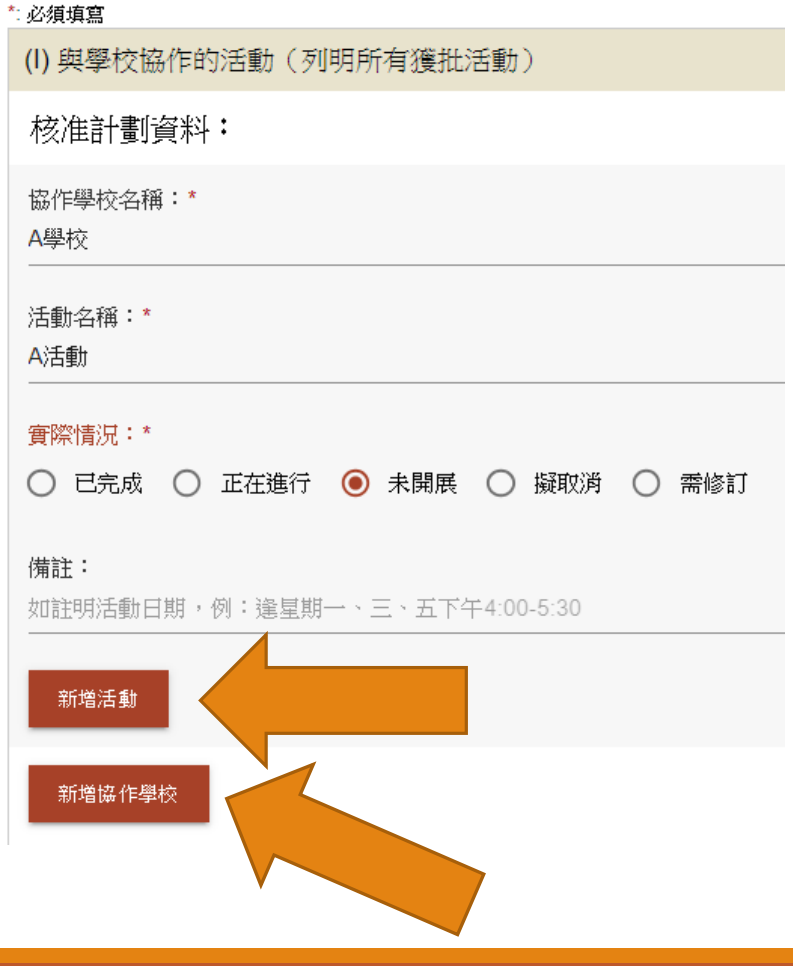

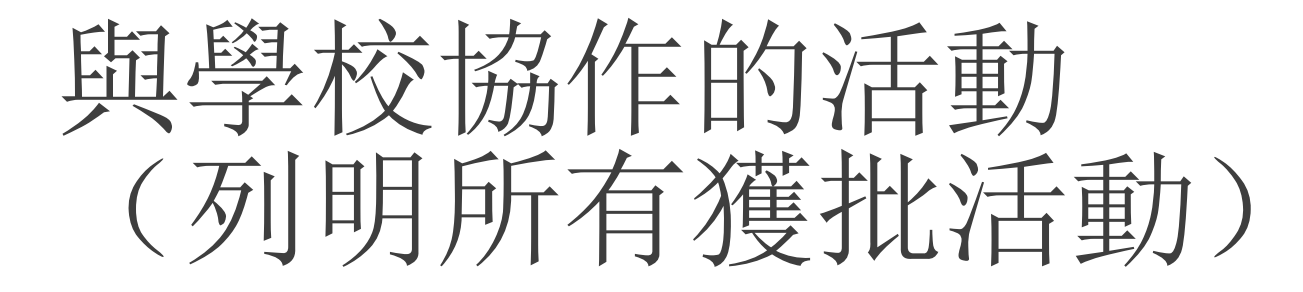

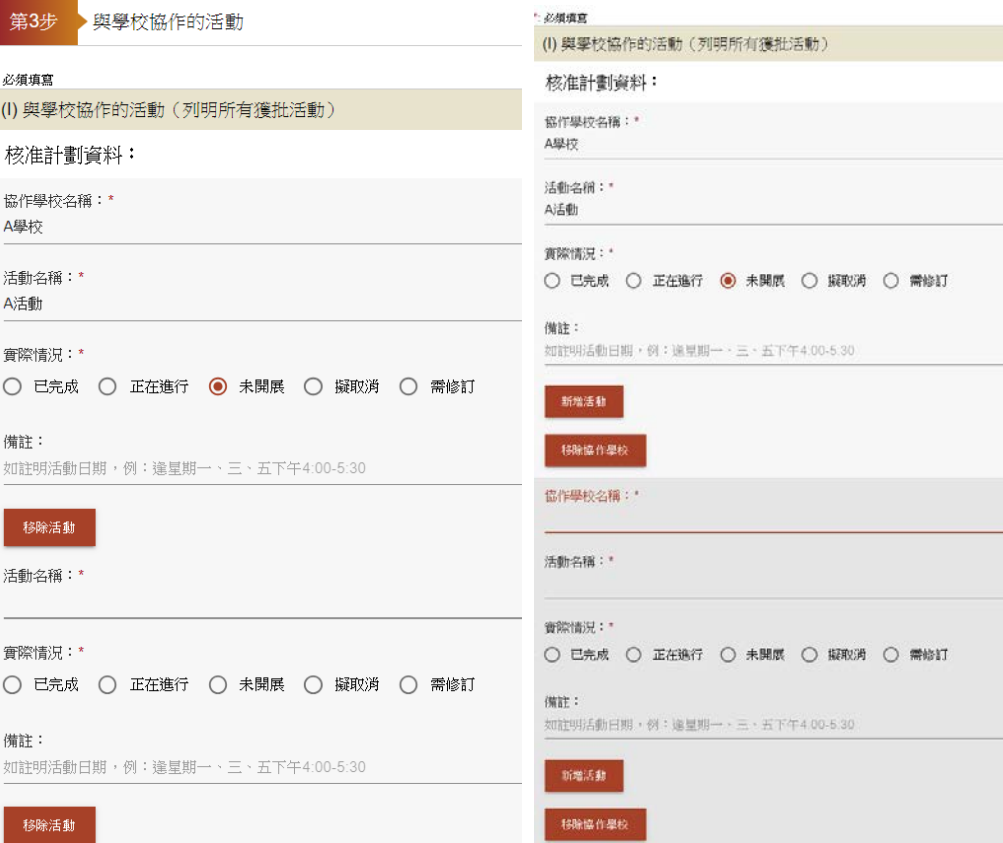

輸入協作學校名稱、 活動名稱、實際情況 及備註

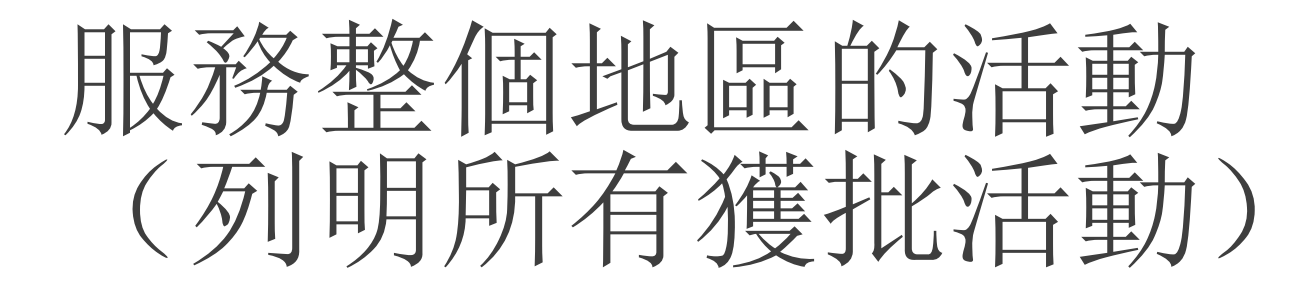

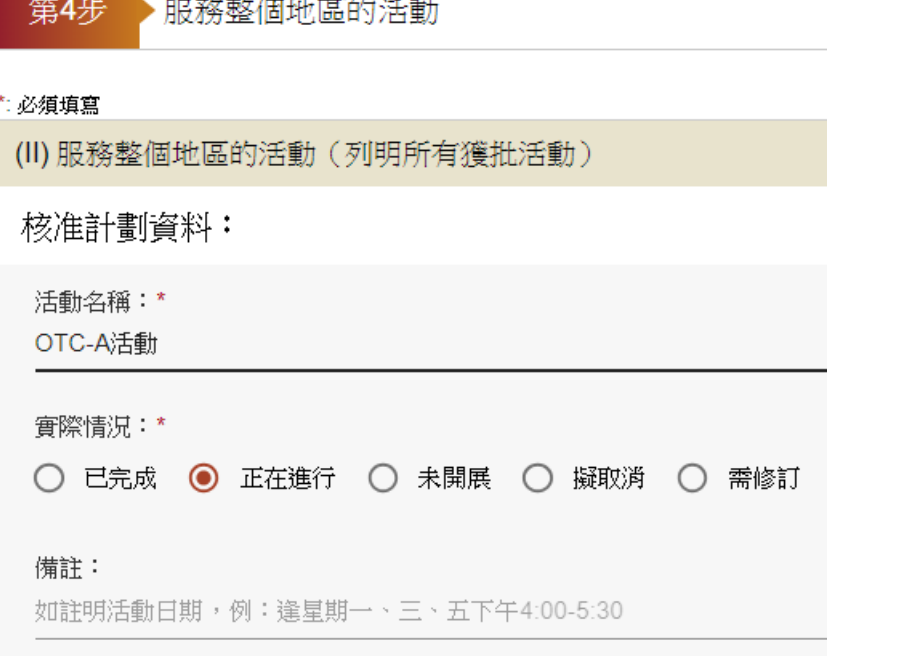

輸入服務整個地區 的活動名稱、實際情 況及備註

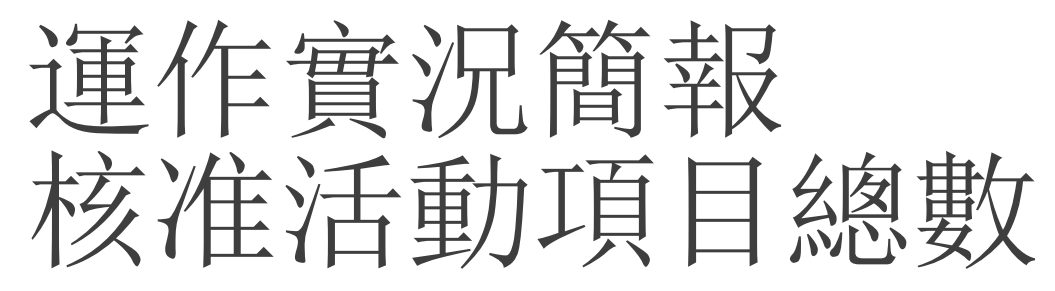

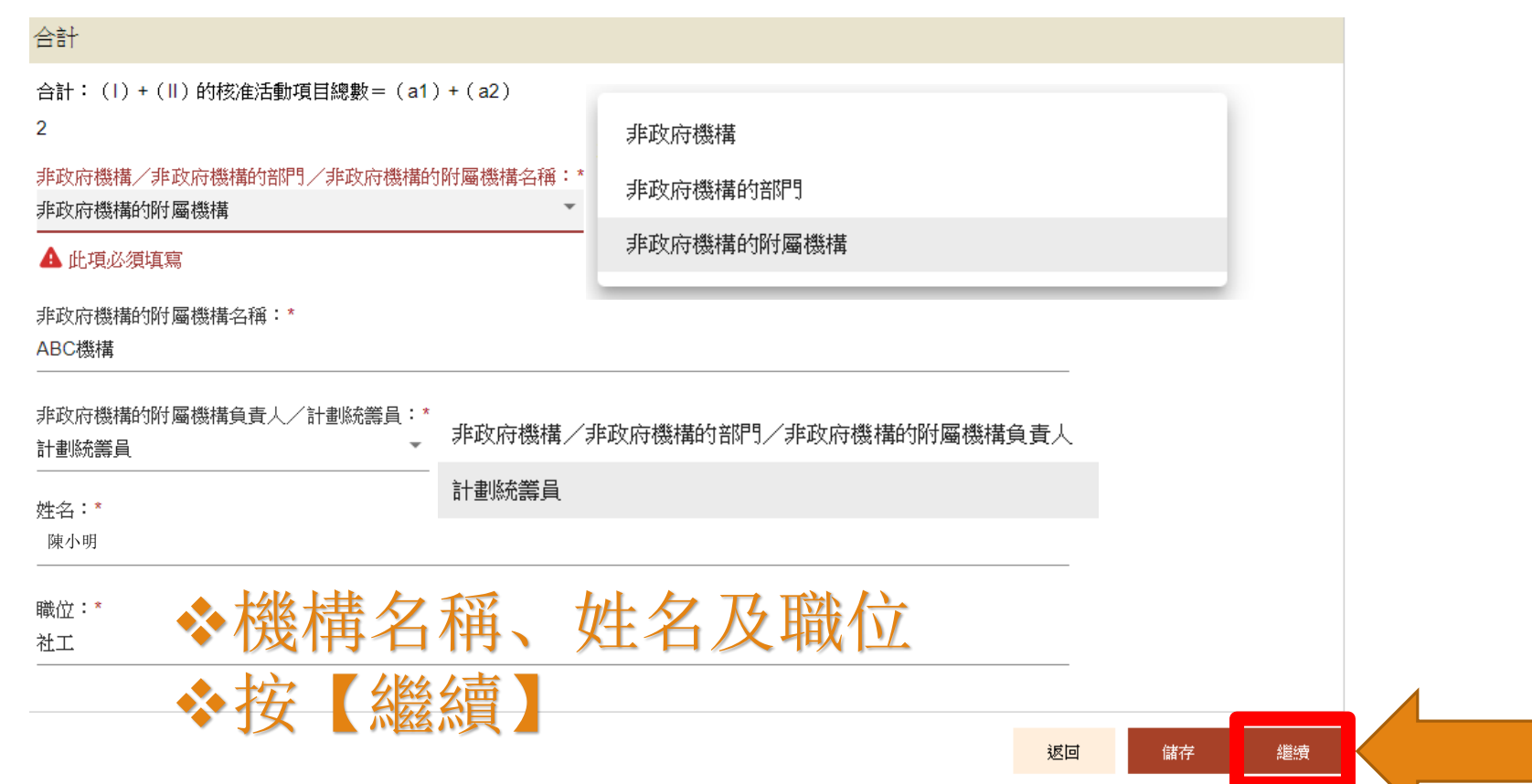

# 運作實況簡報確認

编辑此部分

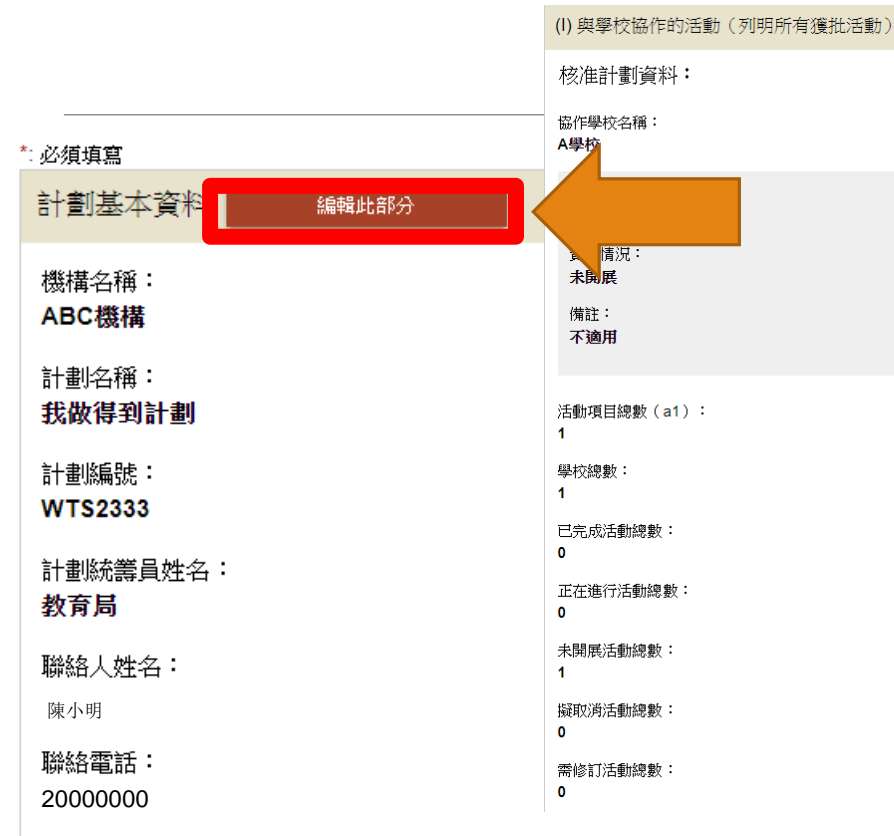

檢查所有內容 如有需要,可以 按【編輯此部分】 修正

非政府機構/非政府機構的部門/非政府機構的附屬機構印鑑:

Capture (2).PNG

# 運作實況簡報確認

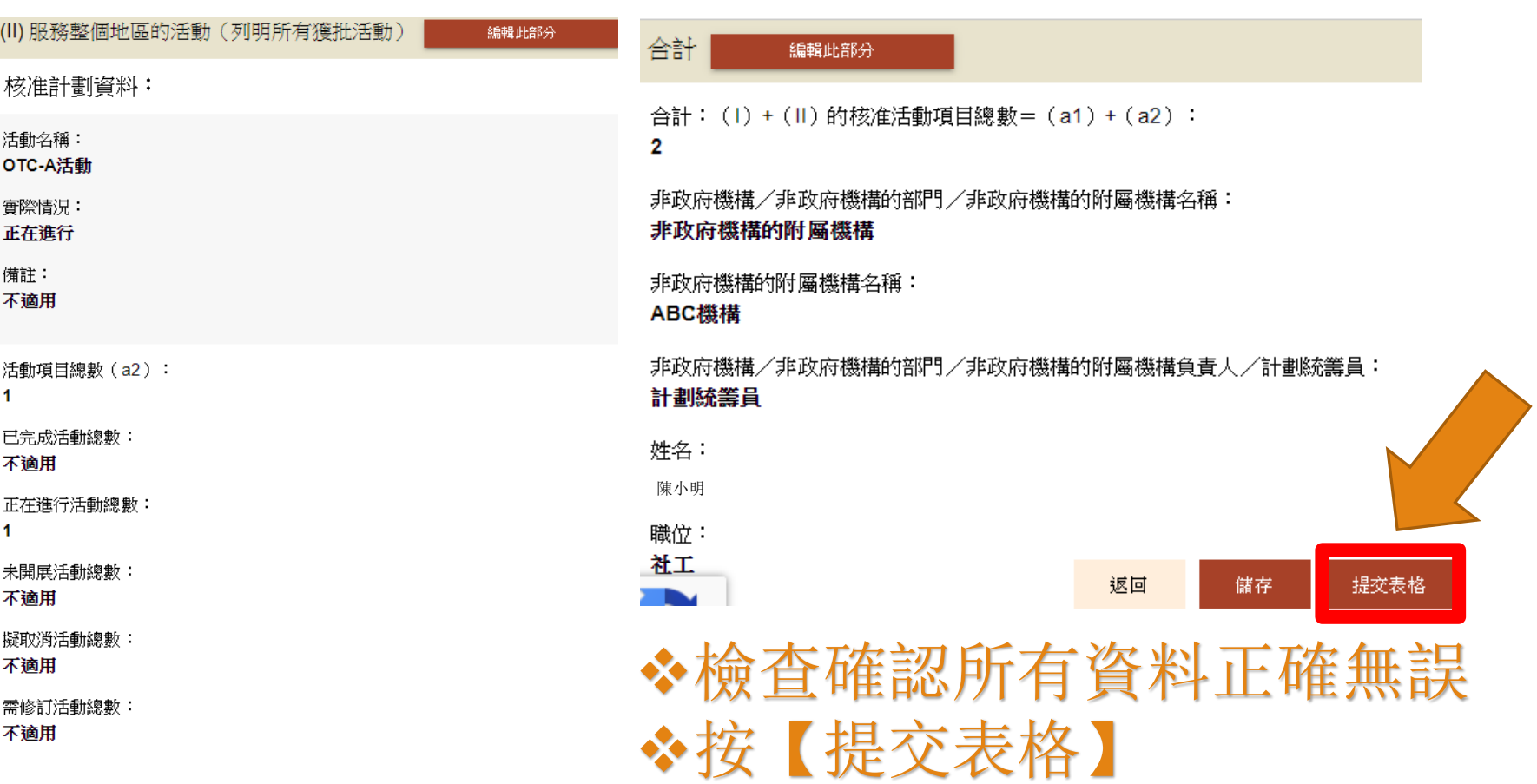

簽名方式

請選擇你的簽名方式 X

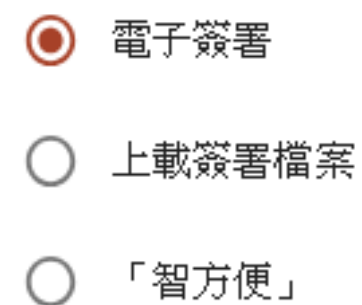

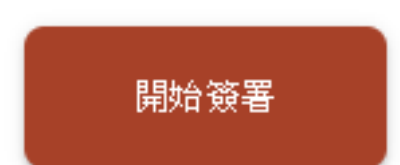

三種簽名方式 電子簽署 上載簽署檔案 智方便

電子簽署

請選擇你的簽名方式 × 簽名板 ×

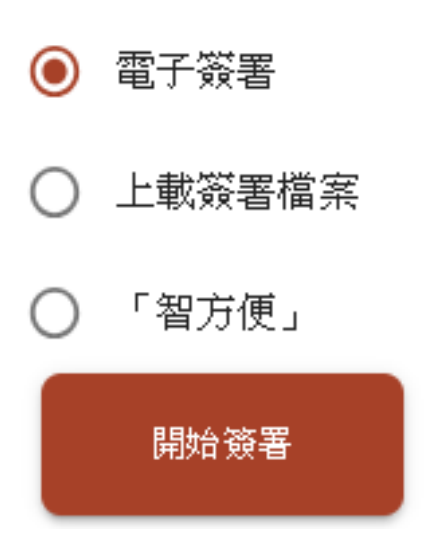

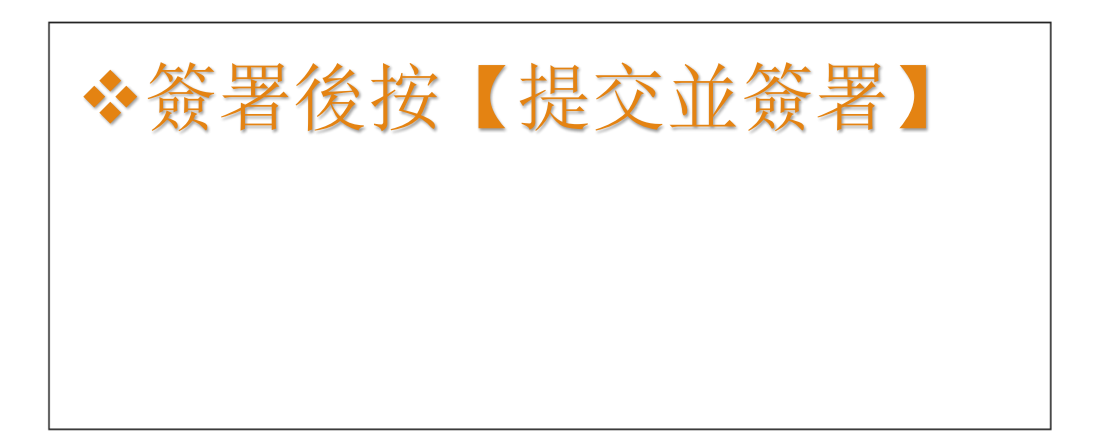

重新簽署 提交並簽署

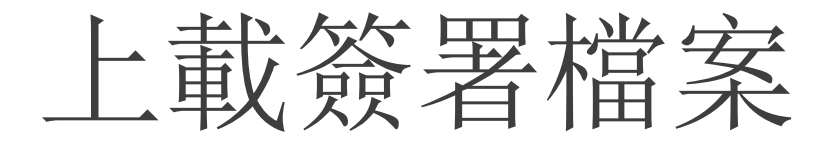

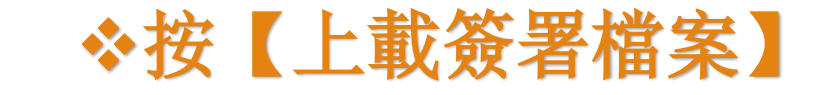

請選擇你的簽名方式 X

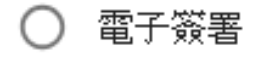

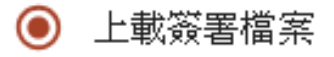

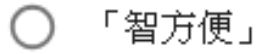

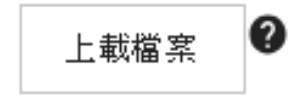

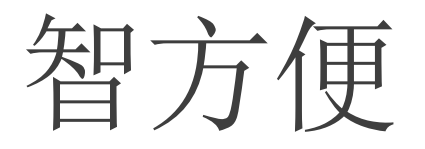

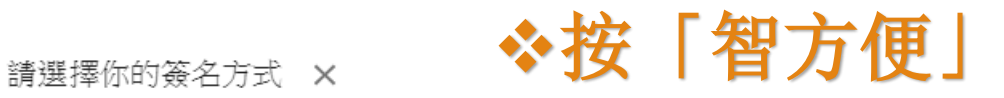

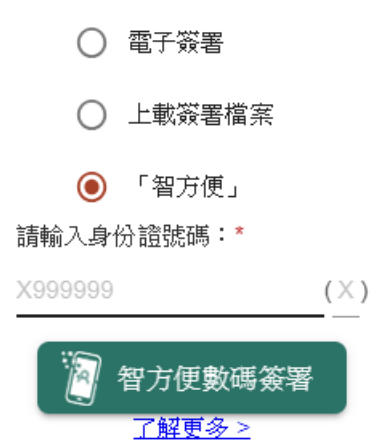

15

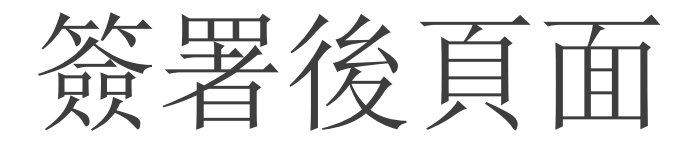

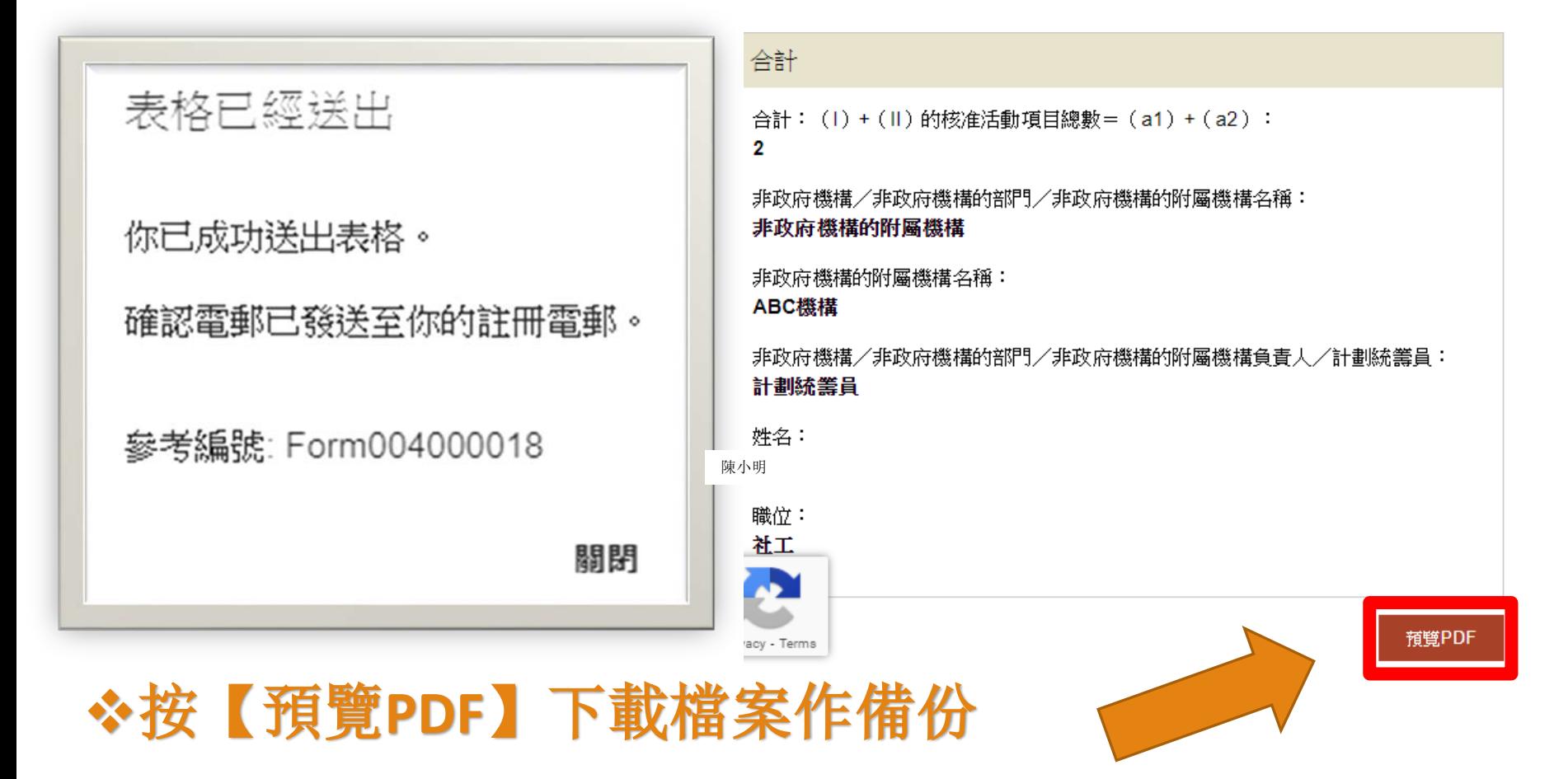

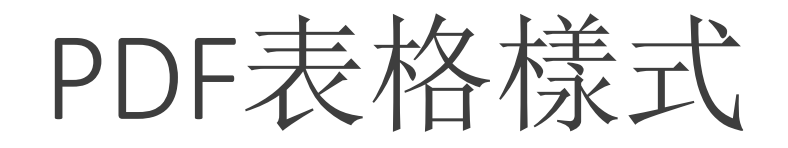

the property of the company's

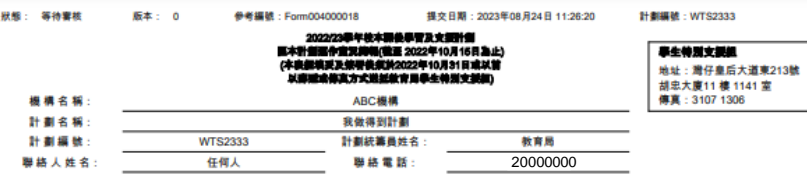

**Contractor** 

### 請填寫所有裝准活動的資料

**College** 

 $\sim$ 

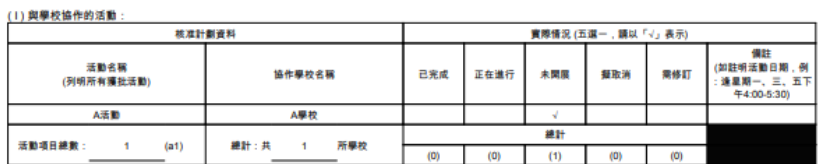

### 狀態: 等待審核 版本: 0 参考編號: Form004000018 提交日期: 2023年08月24日 11:26:20 計劃編號: WTS2333

(II) 服務整個地區的活動:

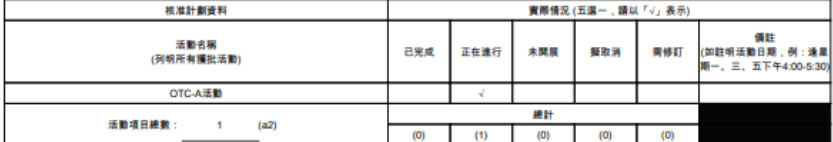

合計: (1)+(11)的核准活動項目總數=(a1)+(a2):  $\sim$  2

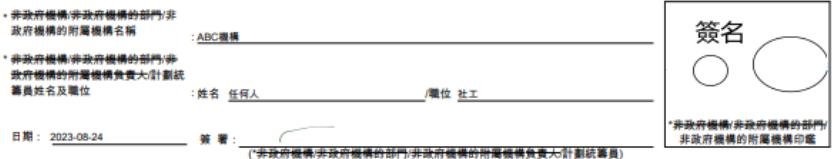

\*請刪去不適用者

列印日期: 2023年08月24日 11:27:40 第1頁,共3頁

列印目期: 2023年08月24日 11:27:40 第2頁,共3頁

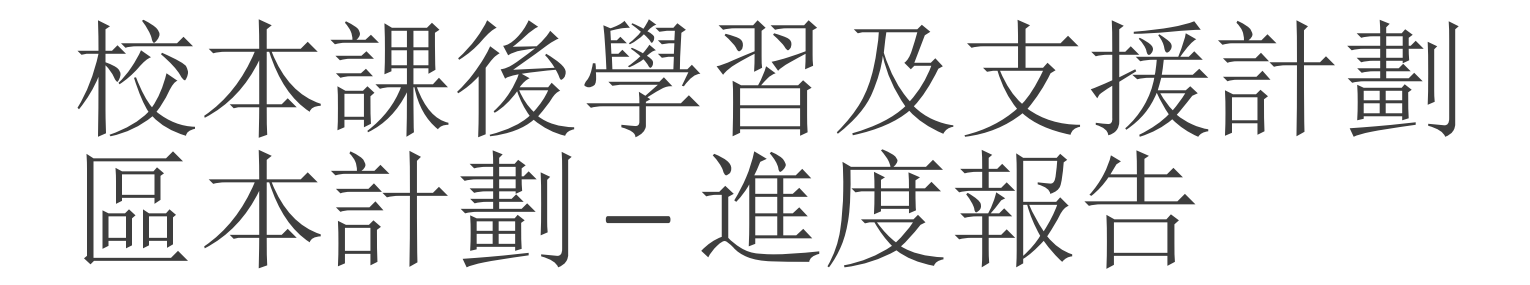

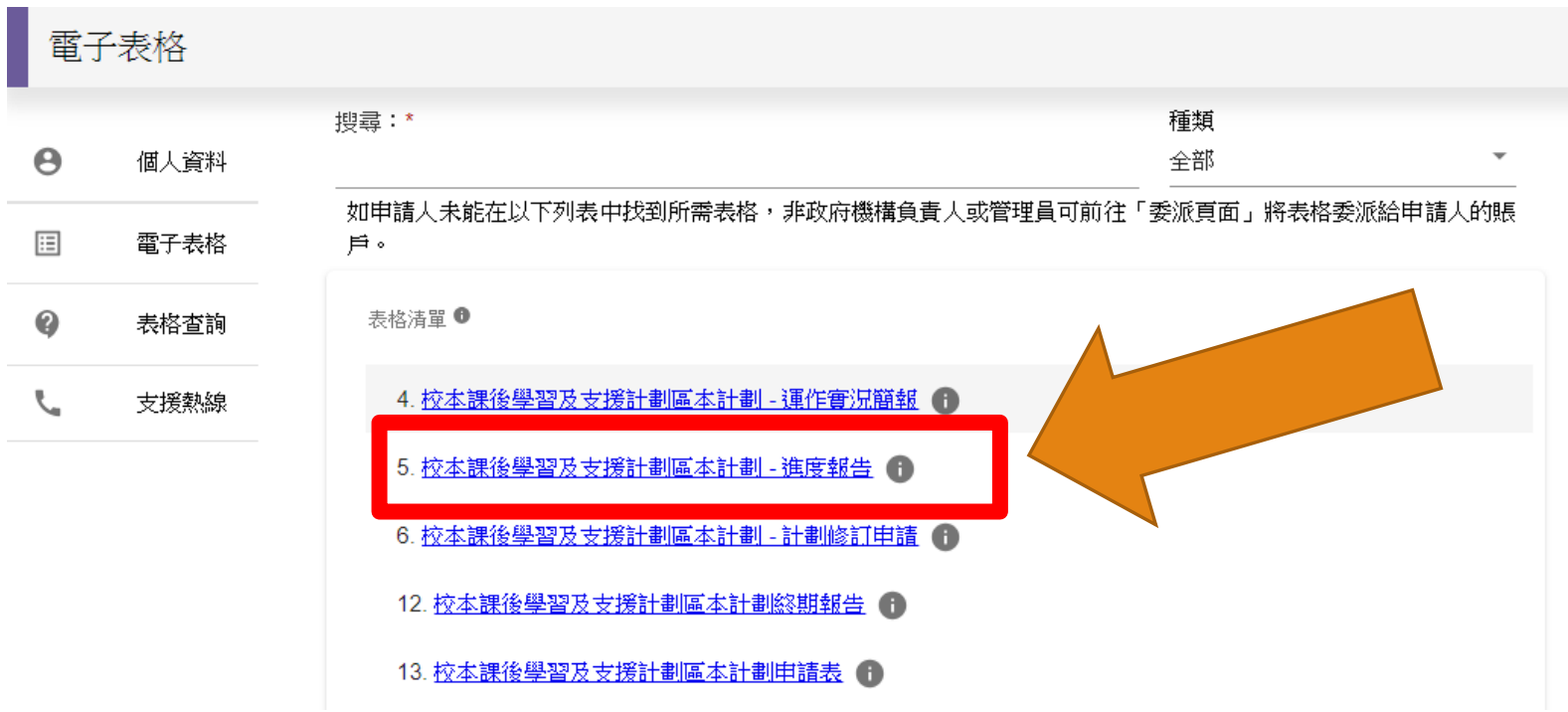

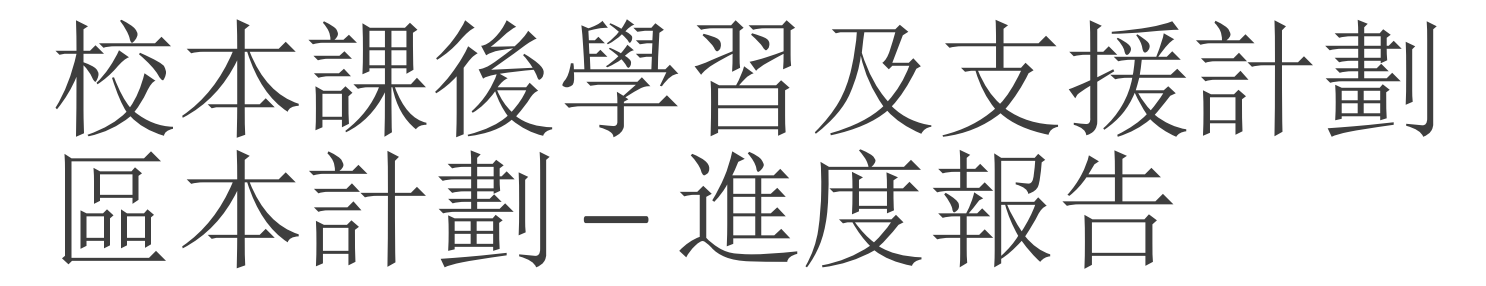

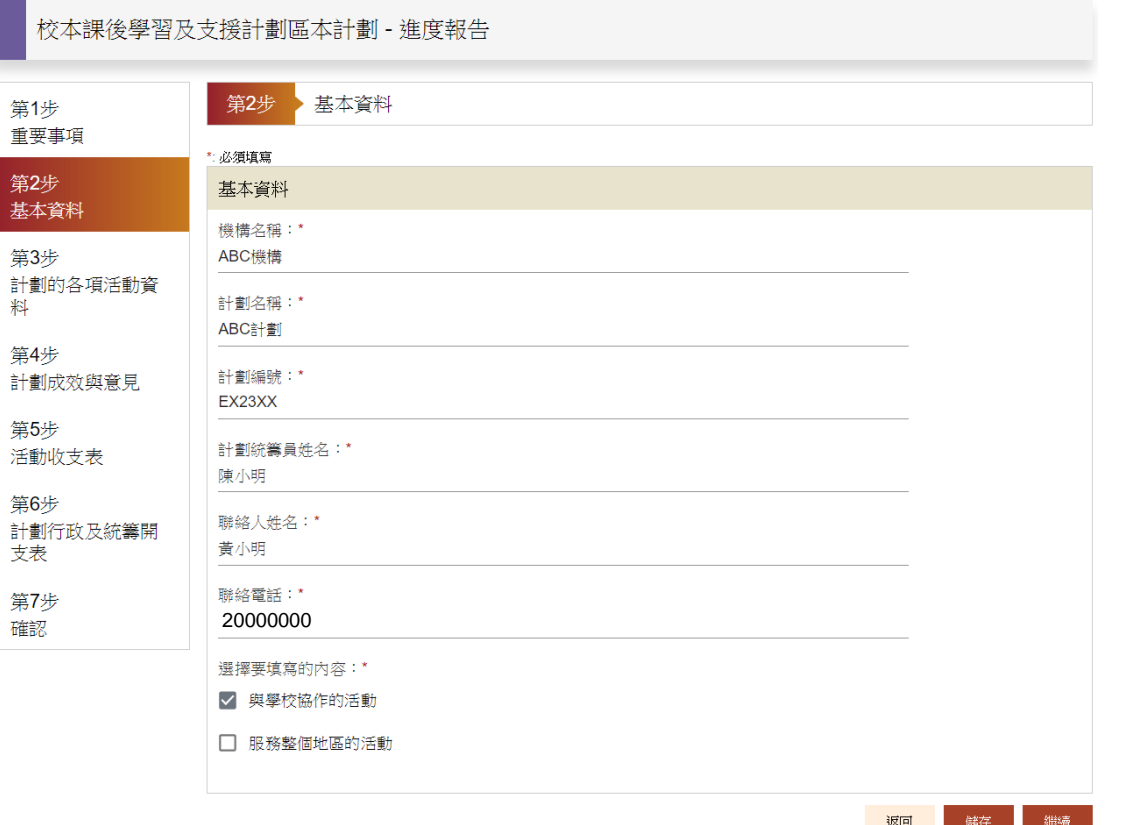

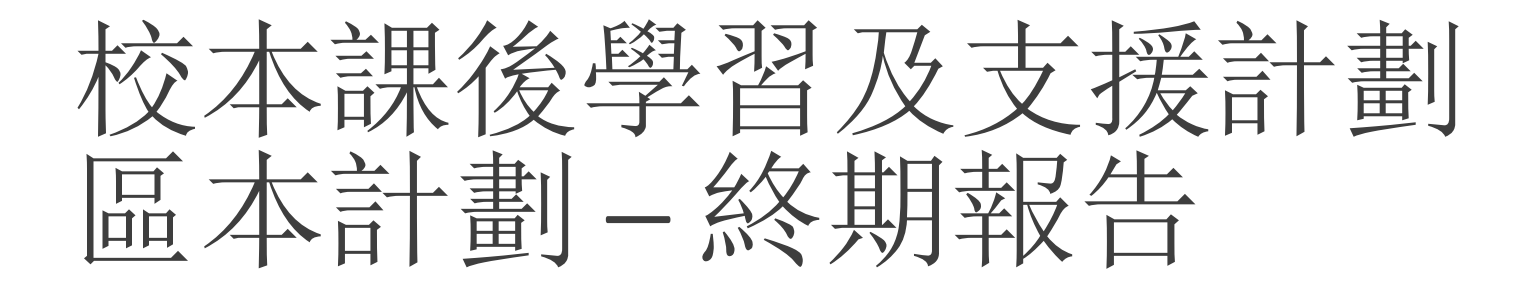

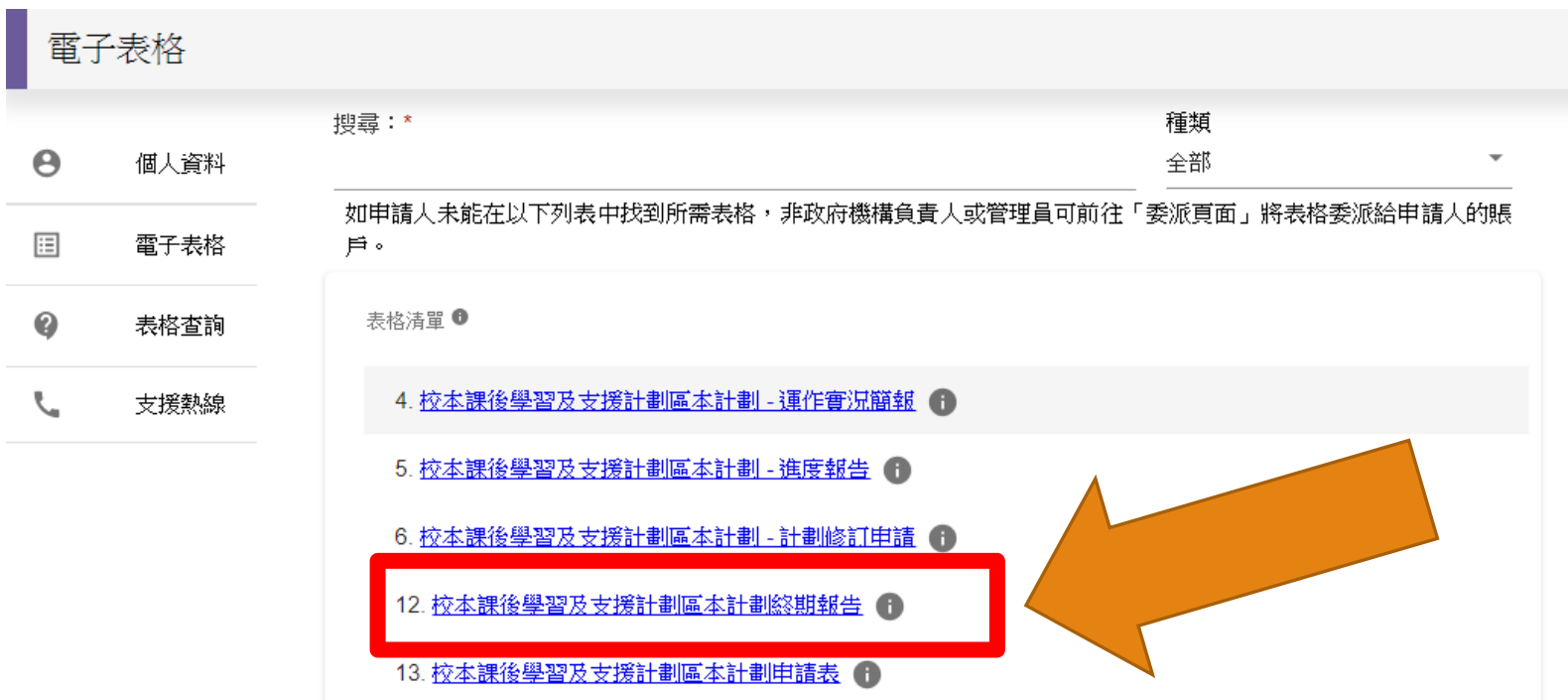

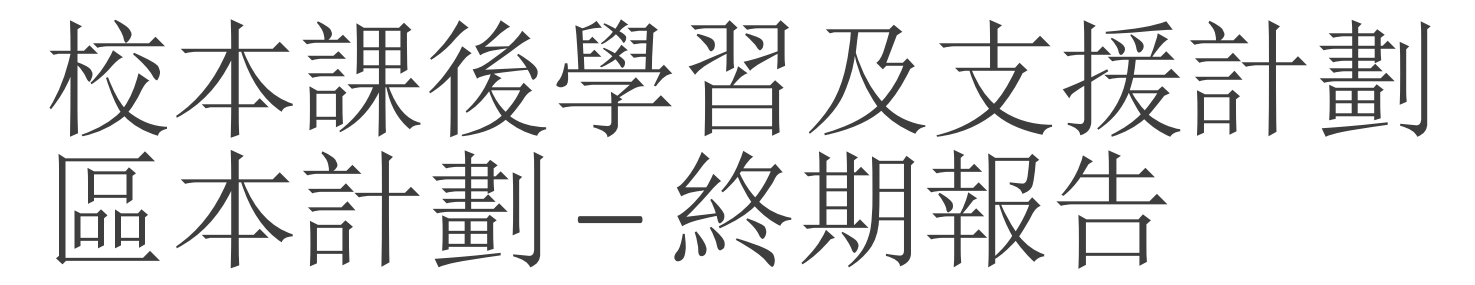

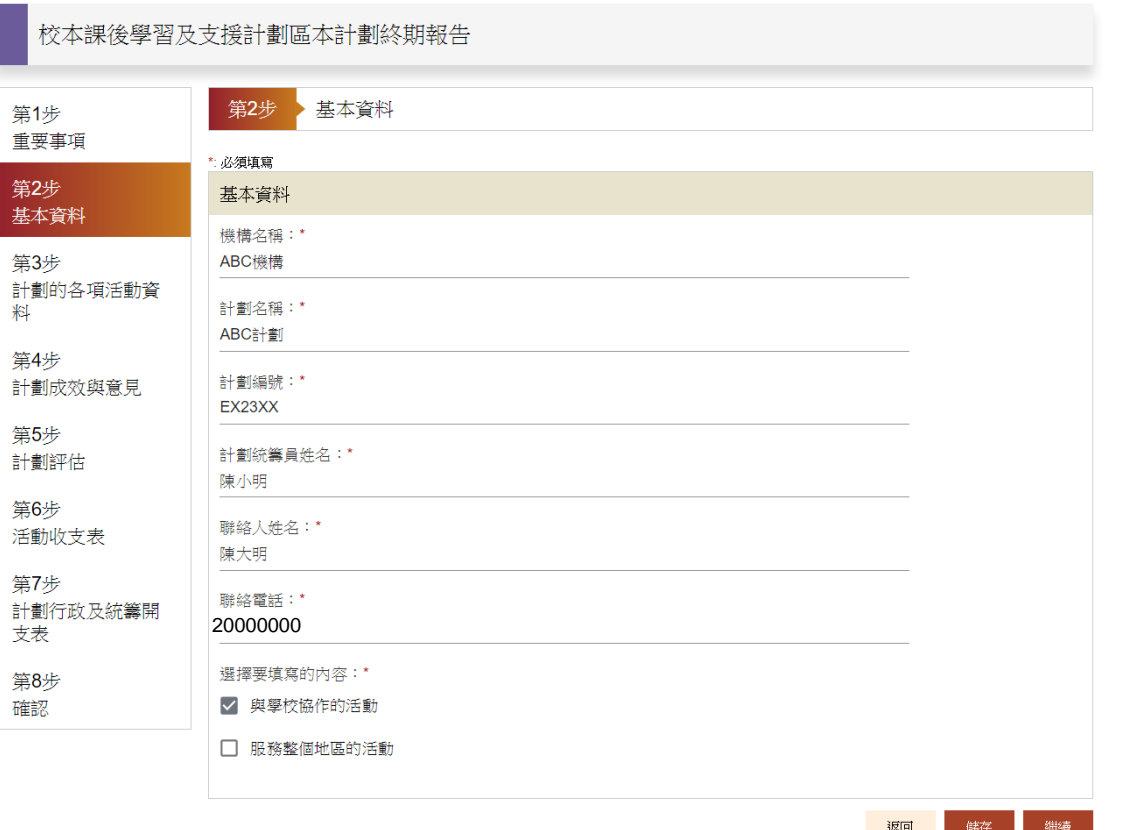